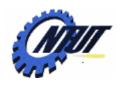

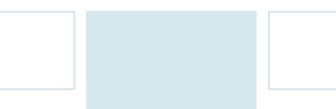

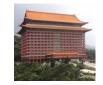

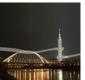

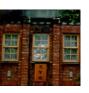

# Chapter 4 Formatted Input and Output

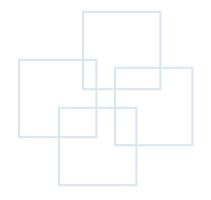

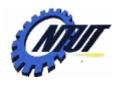

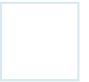

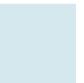

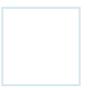

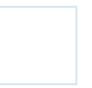

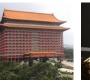

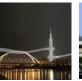

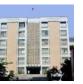

#### **Outline**

- Input and output functions
  - -printf(), scanf()
- Character input and output functions
  - getchar(), putchar(), getch(), getche()

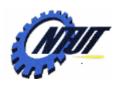

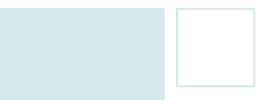

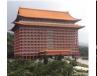

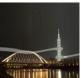

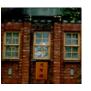

# Input and Output Function printf()

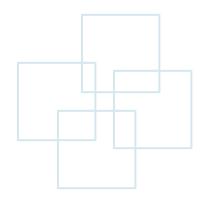

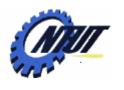

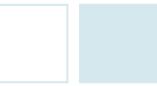

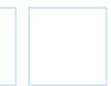

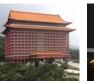

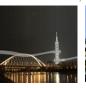

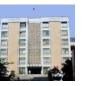

#### Input Function printf()

- printf is composed of print and format.
- Format:

```
Format of printf()

printf("FormatedString", item1, item2, ...);
```

Example:

```
01
                                                        把 a 的值以%d 的格式填到這兒
02
     #include <stdio.h>
0.3
     #include <stdlib.h>
                                        printf("I have <mark>%d dogs and %d cats\n", a , b );</mark>
04
     int main(void)
05
06
        int a=2:
                                                                 把 b 的值以%d 的格式填到這兒
07
        int b=4:
        printf("I have %d dogs and %d cats\n",a,b); /* 呼叫 printf()函數 */
08
09
                                       /* OUTPUT----
10
        system("pause");
11
        return 0;
                                       I have 2 dogs and 4 cats
                                                                                Chana
```

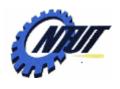

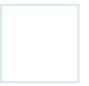

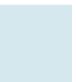

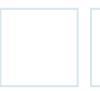

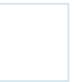

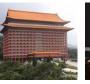

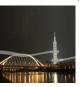

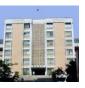

#### Input Function printf() (Cont.)

```
/* prog4_2, 印出字串 */
01
    #include <stdio.h>
02
0.3
    #include <stdlib.h>
04
    int main(void)
05
06
      printf("Have a nice day!!\n"); /* 印出字串內容 */
07
08
      system("pause");
     return 0;
09
10 }
```

```
/* OUTPUT--
Have a nice day!!
----*/
```

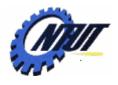

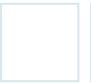

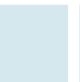

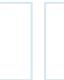

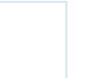

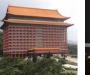

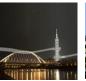

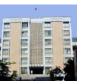

# Format of printf()

| Format | Description                              | Format | Description                  |
|--------|------------------------------------------|--------|------------------------------|
| %с     | Character                                | %%     | Print %                      |
| %d     | Decimal integer                          | %0     | Unsigned octal integer       |
| %ld    | Long integer                             | %s     | String                       |
| %e     | Floating-point with e format             | %u     | Unsigned decimal integer     |
| %f     | Floating-point with decimal-point format | %x     | Unsigned hexadecimal integer |
| %lf    | Double with decimal-<br>point format     |        |                              |

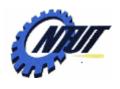

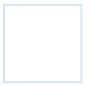

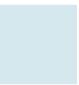

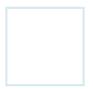

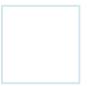

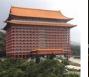

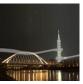

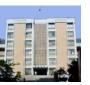

### **Escape Sequence**

| 跳脫序列 | 功能    | 跳脫序列 | 功能    |
|------|-------|------|-------|
| \a   | 警告音   | \"   | 印出雙引號 |
| /b   | 倒退    | \\   | 印出反斜線 |
| \n   | 換行    | \/   | 印出斜線  |
| \r   | 歸位    |      |       |
| \t   | 跳格    |      |       |
| \'   | 印出單引號 |      |       |

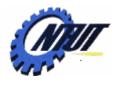

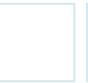

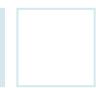

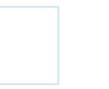

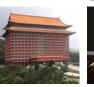

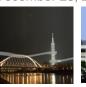

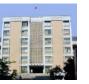

#### Application of Escape Sequence and **Formation**

```
/* prog4 3, 使用 printf()函數 */
01
                                   /* OUTPUT---
02
   #include <stdio.h>
0.3
   #include <stdlib.h>
                                   "25%的學生來自小康家庭"
04
   int main(void)
05
06
      int num=25;
07
      printf("\"%d%%的學生來自小康家庭\"\n",num); /* 印出字串 */
08
      system("pause");
09
      return 0;
10
                             格式碼・用來印出整數值
                                             跳兒序列,用來印出雙引號
11
                           " 🤽 🥞 的学生來自小康家庭 🗥" 🐚
                              格式碼,用來印出百分比符號 跳脱序列,用來進行換行
                         跳脱序列,用來印出雙引號
```

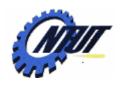

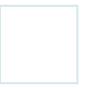

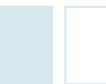

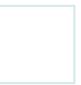

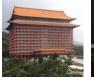

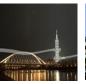

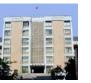

#### **Output Width**

```
/* prog4_4, 印出特定格式 */
01
02
    #include <stdio.h>
03
    #include <stdlib.h>
04
    int main(void)
05
06
       int num1=32, num2=1024;
07
       float num3=12.3478f;
08
```

```
3
n | u | m | 1
                 %6d,佔6格,靠右對齊
  u |m | 2 |
                  0
                %-6d,佔6格,靠左對齊
n \mid u \mid m \mid 3
                           3
                              5 英 哩
                 %6.2f,佔 6 格,靠右對齊
```

```
09
      printf("num1=%6d 公里\n",num1); /* 以「%6d」格式印出 num1 */
10
      printf("num2=%-6d公里\n",num2); /* 以「%-6d」格式印出 num2 */
11
      printf("num3=%6.2f 英哩\n",num3); /* 以「%6.2f」格式印出 num3 */
12
13
      system("pause");
14
      return 0:
15
```

```
/* OUTPUT---
num1= 32 公里
num3= 12.35 英哩
```

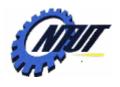

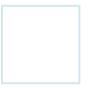

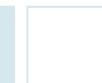

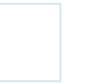

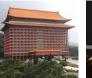

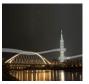

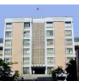

#### **Modifiers**

| 修飾子 | 功能                                           | 舉例   |
|-----|----------------------------------------------|------|
| -   | 靠左對齊                                         | %-3d |
| +   | 將數值的正負號顯示出來                                  | %+5d |
| 空白  | 數值為正值時,留一格空白;為負值時,顯示負號                       | % 6f |
| 0   | 0 將固定欄位長度的數值前空白處填上 0 (與負號「-」<br>同時使用時,此功能無效) |      |

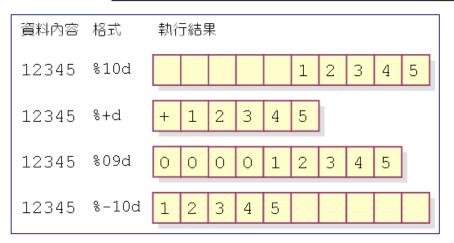

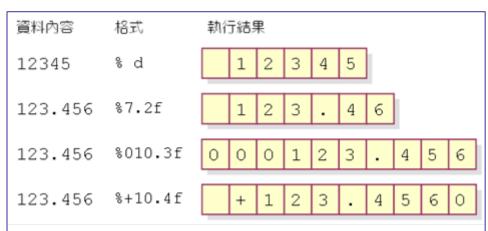

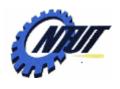

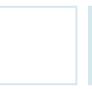

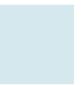

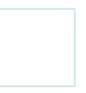

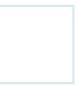

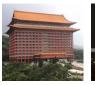

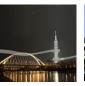

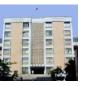

#### **Modifiers (Cont.)**

```
01
02
    #include <stdio.h>
03
   #include <stdlib.h>
04
    int main(void)
05
       int i=1234:
06
07
      printf("i=%+08d\n",i); /* 呼叫 printf()函數 */
08
09
       system("pause");
       return 0;
10
11
/* OUTPUT--
i = +0001234
```

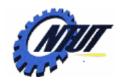

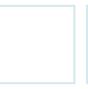

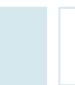

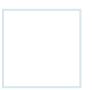

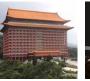

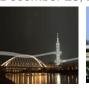

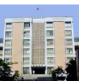

#### **Octal and Hexadecimal Formats**

```
01
02
   #include <stdio.h>
03
   #include <stdlib.h>
04
   int main(void)
05
06
      printf("42的八進位是%o\n",42); /* 印出42的八進位 */
      printf("42的十六進位是 %x\n",42); /* 印出 42的十六進位 */
07
08
09
      system("pause");
      return 0:
10
11
/* OUTPUT--
42 的八進位是 52
42 的十六進位是 2a
```

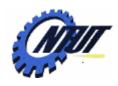

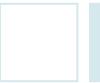

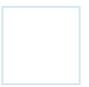

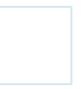

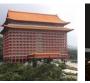

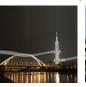

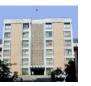

#### Data Type vs. Output Format

```
01
02
    #include <stdio.h>
                            Inconsistent
03
    #include <stdlib.h>
                              format
04
    int main(void)
05
                            //* 宣告整數變數 a,並設值為 15 */
06
      int a=15:
07
08
      printf("a=%d\n",a);
                                        /* 印出 a 的值 */
      printf("以浮點數型態印出: %f\n",a); /* 以%f 格式碼印出 a 的值 */
09
      printf("以指數型態印出 : %e\n",a); /* 以%e 格式碼印出 a 的值 */
10
11
12
      system("pause");
                                /* OUTPUT-----
1.3
      return 0:
                                                            Incorrect
                                a = 15
14
                                                             value
                                以浮點數型態印出: 0.000000
                                以指數型態印出 : 1.910519e-297
```

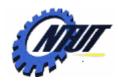

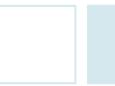

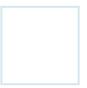

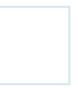

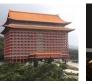

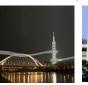

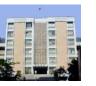

#### Data Type vs. Output Format (Cont.)

```
01
02
    #include <stdio.h>
0.3
    #include <stdlib.h>
04
    int main(void)
05
06
      int a=15:
                            /* 宣告整數變數 a , 並設值為 15 */
07
08
      printf("a=%d\n",a);
                                             /* 印出 a 的值 */
09
      printf("以浮點數型態印出: %f\n",(float)a); /* 以浮點數型態印出 a */
      printf("以指數型態印出: %e\n",(double)a); /* 以指數型態印出 a */
10
77
      system("pause");
12
                                 /* OUTPUT----
13
      return 0;
                                 a = 15
                    Type
14
                                 以浮點數型熊印出: 15,000000
                  conversion
                                 以指數型態印出: 1.500000e+001
```

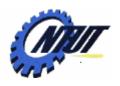

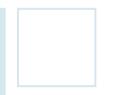

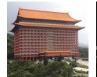

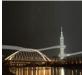

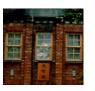

# Input and Output Functions scanf()

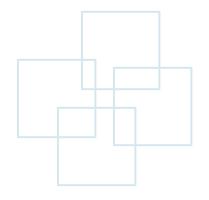

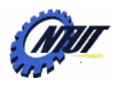

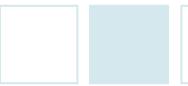

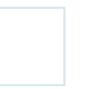

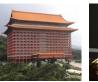

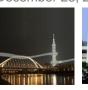

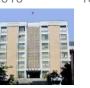

#### **Output Function scanf()**

• scanf() is used for the input of characters, numbers, or strings.

Format of scanf()

```
scanf("FormatedString", &Var1, &Var2, ...);
                                        scanf ("%d", &num);
01
                                                            Address of the variable
02
    #include <stdio.h>
                                                                   \sim\sim\sim\sim
                                        請輸入一個整數: 78
0.3
    #include <stdlib.h>
                                                                              num
04
    int main(void)
05
06
       int num;
                                                     將數值 78 寫到變數 num 裨
07
08
       printf("請輸入一個整數:");
09
       scanf ("%d", & num);
                                   /* 由鍵盤輸入整數,並指定給 num 存放 */
10
       printf("num=%d\n",num);
                                   /* 印出 num 的內容 */ :
                                                       /* OUTPUT---
11
12
       system("pause");
                                                       請輸入一個整數:78
13
       return 0:
                                                       num=78
14
                                                  Copyrigh
```

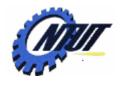

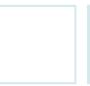

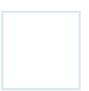

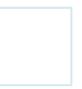

scanf("%d %d",&a,&b);

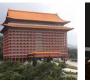

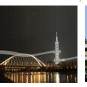

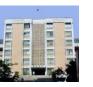

#### Output Function scanf() (Cont.)

```
01
02
    #include <stdio.h>
                                                      56
                              請輸入兩個整數: 56
0.3
    #include <stdlib.h>
                                                      11
04
    int main(void)
05
                                           將數值 56 與 11 分別寫到變數 a 與 b 裡
06
      int a,b;
07
      printf("請輸入兩個整數: ");
08
09
      scanf("%d %d",&a,&b); /* 由鍵盤輸入二個數並設定給變數 aヽb */
10
      printf("%d+%d=%d\n",a,b,a+b); /* 計算總和並印出內容 */
11
                                    /* OUTPUT--
12
      system("pause");
13
       return 0:
                                    請輸入兩個整數: 56 11
14
                                    56+11=67
                                      ----*/
                                           Copyright © All Rights Reserved by Yuan-Hao Chang
```

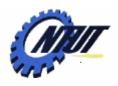

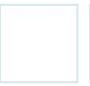

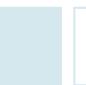

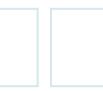

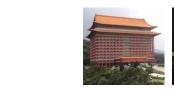

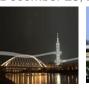

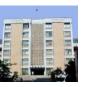

#### Output Function scanf() (Cont.)

```
/* prog4 11, 使用逗號區隔輸入格式 */
01
02
   #include <stdio.h>
03
   #include <stdlib.h>
04
   int main(void)
05
06
      int a,b;
07
08
      printf("請輸入兩個整數,請用逗號隔開數值: ");
09
      scanf("%d,%d",&a,&b);    /* 以「,」隔開兩個輸入格式碼 */
10
      printf("%d+%d=%d\n",a,b,a+b); /* 計算總和並印出內容 */
11
12
      system("pause");
                           /* OUTPUT-----
13
      return 0:
                           請輸入兩個整數,請用逗號隔開數值: 14,36
14
                           14+36=50
```

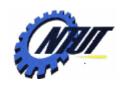

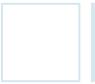

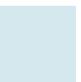

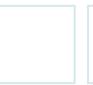

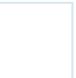

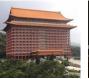

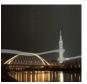

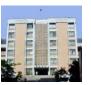

### Format of scanf()

| 輸入格式 | 輸入敘述                      | 輸入格式 | 輸入敘述   |  |
|------|---------------------------|------|--------|--|
| %C   | 字元                        | % S  | 字串     |  |
| %d   | 十進位整數                     | %0   | 八進位整數  |  |
| %f   | 浮點數                       | %X   | 十六進位整數 |  |
| %lf  | 倍精度浮點數(注意%1f 裡的1是英文小寫字母1) |      |        |  |

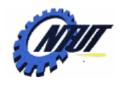

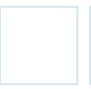

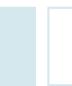

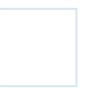

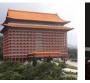

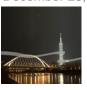

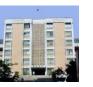

#### Format of scanf() (Cont.)

```
01
  #include <stdio.h>
   #include <stdlib.h>
   int main(void)
05
06
     int num:
07
     printf("請輸入十六進位的整數:");
08
     scanf("%x",&num); /* 輸入十六進位數值,並指定給變數 num */
09
10
     printf("%x的十進位為%d\n",num,num); /* 將十六進位數值以十進位印出 */
11
12
     system("pause");
                                /* OUTPUT----
13
     return 0:
14
                                請輸入十六進位的整數: 12ab
                                12ab 的十進位為 4779
```

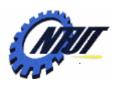

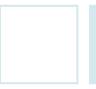

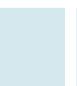

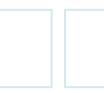

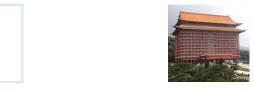

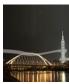

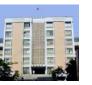

#### **Character Handling of scanf()**

```
01
02
    #include <stdio.h>
0.3
    #include <stdlib.h>
04
    int main(void)
05
06
       char ch:
07
08
       printf("Input a character:");
09
       scanf("%c",&ch); /* 由鍵盤輸入字元並指定給變數 ch */
10
       printf("ch=%c, ascii code is %d\n",ch,ch);
77
       system("pause");
12
      return 0;
                    /* OUTPUT----
13
                     Input a character:\left(\begin{array}{c}R\end{array}\right) 先輸入一個空白鍵再輸入 R
                     ch= , ascii code is 32
                       ----*/
```

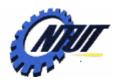

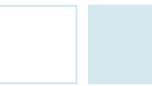

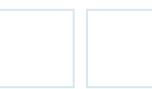

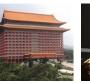

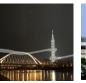

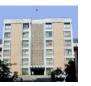

### Character Handling of scanf() (Cont.)

```
01
02
    #include <stdio.h>
03
    #include <stdlib.h>
04
    int main(void)
05
06
      char ch:
                這裡輸入一個空格 (The leading zeros could be ignored)
07
      printf(|"Input a character:");
08
      scanf(""%c",&ch); /* 由鍵盤輸入字元並指定給變數 ch */
09
      printf("ch=%c, ascii code is %d\n",ch,ch);
10
11
12
      system("pause");
                        /* OUTPUT---
13
      return 0:
                        Input a character: R \mapsto 先輸入一個空白鍵再輸入 R
14
                        ch=R, ascii code is 82
```

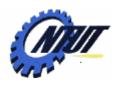

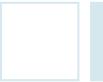

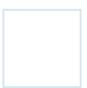

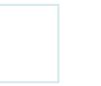

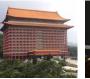

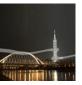

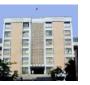

#### String Handling of scanf()

Char StrVar[StrLength];

char str[10];

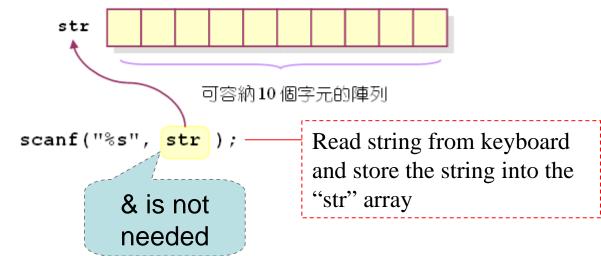

字串結束符號

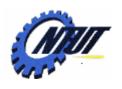

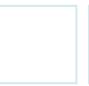

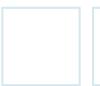

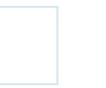

What's your name: Alice

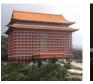

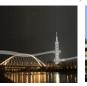

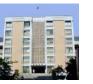

# String Handling of scanf() (Cont.)

•字串輸入的範例:

```
01
                                 name
02
    #include <stdio.h>
03
    #include <stdlib.h>
                                                       未使用到的空間
04
    int main(void)
05
06
      char name[10];
                            /* 宣告字元陣列 */
07
08
      printf("What's your name: ");
      scanf("%s",name); /* 輸入字串,並由字元陣列 name 所接收 */
09
      printf("Hi, %s, How are you?\n", name); /* 印出字串的內容 */
10
11
      system("pause");
                                 /* OUTPUT----
12
      return 0;
13
                                 What's your name: Alice
                                 Hi, Alice, How are you?
```

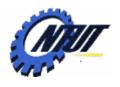

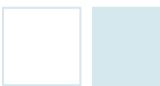

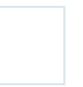

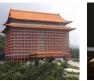

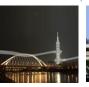

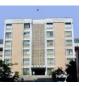

#### Common Problems of Using scanf()

```
請輸入一個整數:
                                        1250dollars
                                  scanf("%d",&num) 只讀取到這個部份
01
    #include <stdio.h>
02
                             1250 dol11 ars
03
    #include <stdlib.h>
04
    int main(void)
                            空白字元不讀取
                                                 非數值的字元也不讀取
05
                                              這個部分的字元會留在輸入緩衝區內
06
      int num:
07
08
      printf("請輸入一個整數:");
                                 /* 輸入整數並設定給變數 num 存放 */
09
      scanf ("%d", & num);
                                  /* 印出 num 的值 */
10
      printf("num=%d\n", num);
11
12
      system("pause");
                       /* OUTPUT-----
13
      return 0;
                       請輸入一個整數: 1250dollars → 先輸入三個空白,再輸入 1250dollars
14
                       num=1250
```

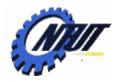

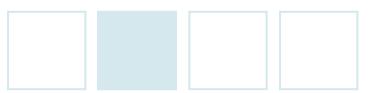

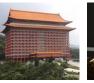

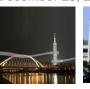

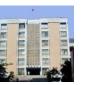

#### Common Problems of Using scanf() (Cont.)

```
01
   #include <stdio.h>
   #include <stdlib.h>
                                  請輸入一個整數: 1250dollars
   int main(void)
05
                                        scanf("%d",&num) 只讀取到這個部份
06
      int num:
07
     char str[10];
08
      printf("請輸入一個整數:");
                                                     scanf("%s",str) 會從緩衝區內
                                 空白字元不讀取
09
      scanf("%d",&num);
                                                     讀取到這個部分
      printf("num=%d\n", num);
10
11
      printf("請輸入一個字串:");
12
      scanf("%s",str);
                                /* 輸入字串 */
     printf("str=%s\n",str); /* 印出字串的內容 */
13
14
      system("pause");
                          /* OUTPUT-
15
      return 0;
                          請輸入一個整數: 1250dollars
16
                                                         輸入 1250dollars
                          num=1250
                          請輸入一個字串:str=dollars
```

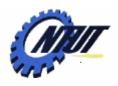

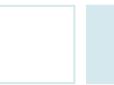

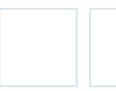

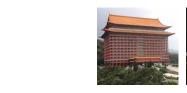

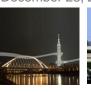

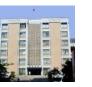

### **Common Errors of Using scanf()**

```
請輸入一個整數: 22 Enter
                                                      — 按下 Enter 鍵
01
                                                      Enter 鍵被解譯為歸位 (CR)
                                                      與換行(LF)兩個動作
02
    #include <stdio.h>
                                          22 [CR]
03
    #include <stdlib.h>
04
    int main(void)
05
                               scanf() 讀到 CR,則表示
                                                 LF 未被第9行的 scanf() 函數讀
                               輸入完畢,此時便會把整
                                                 到,因此會留在暫存區裡,最後
06
      int num:
                               數 22 寫入變數 num 裡
                                                 被 11 行的 scanf() 函數所讀取
07
      char ch:
08
      printf("請輸入一個整數: ");
      scanf("%d",&num); /* 由鍵盤輸入整數,並指定給變數 num */
09
      printf("請輸入一個字元: ");
10
11
      scanf("%c",&ch); /* 由鍵盤輸入字元,並指定給變數 ch */
      printf("num=%d, ascii of ch=%d\n", num, ch); /* 印出 num與 ch的 ascii碼 */
12
13
      system("pause");
                                  /* OUTPUT-----
14
      return 0:
15
                                 請輸入一個整數: 22
                                 請輸入一個字元: num=22, ascii of ch=10
```

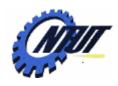

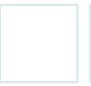

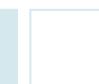

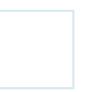

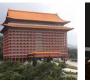

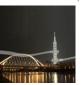

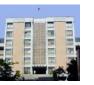

#### **Common Errors of Using scanf() (Cont.)**

```
01
                                 /* OUTPUT----
02
    #include <stdio.h>
03
    #include <stdlib.h>
                                 請輸入一個整數: 22
    int main(void)
04
                                 請輸入一個字元: *
05
                                 num=22, ascii of ch=107
06
      int num:
07
      char ch:
08
09
      printf("請輸入一個整數: ");
      scanf("%d",&num); /* 由鍵盤輸入整數,並指定給變數 num */
10
      printf("請輸入一個字元: ");
11
12
      scanf(" &c",&ch); /* 由鍵盤輸入字元,並指定給變數 ch */
      printf("num=%d, ascii of ch=%d\n", num, ch); /* 印出 num與 ch的 ascii碼 */
13
14
      system("pause");
15
      return 0:
16 }
```

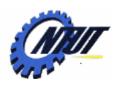

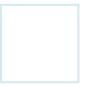

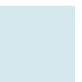

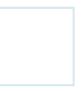

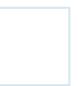

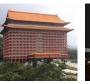

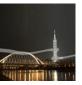

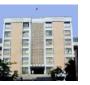

#### Flushing of Input Buffer

fflush() could clear data in the input buffer

```
fflush(stdin); /* Clear the buffer */
```

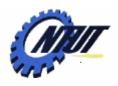

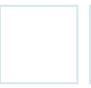

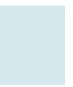

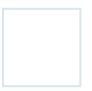

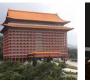

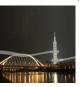

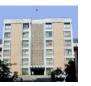

#### Flushing of Input Buffer (Cont.)

```
01
02 #include <stdio.h>
                                  /* OUTPUT-----
0.3
   #include <stdlib.h>
                                  請輸入一個整數: 2332
   int main(void)
                                  請輸入一個字元: 🖈
05
                                  num=2332, ascii of ch=107
06
     int num:
07
   char ch:
08
09
     printf("請輸入一個整數: ");
10
     scanf("%d",&num);
11
     fflush(stdin); /* 清空緩衝區內的資料 */
12
     printf("請輸入一個字元: ");
13
     scanf ("%c", &ch);
14
     printf("num=%d, ascii of ch=%d\n", num, ch);
15
     system("pause");
16
     return 0;
17 }
```

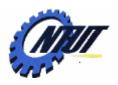

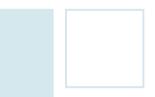

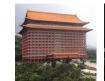

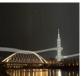

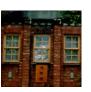

# Character Input and Output Functions

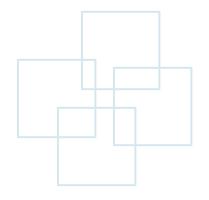

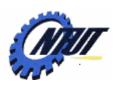

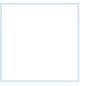

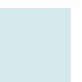

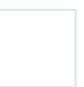

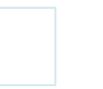

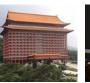

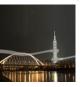

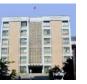

#### Getting and Putting of a Character

Read a character from keyboard after "Enter" is pressed.

```
CharVar=getchar(); /* Read one character and store it in "CharVar" */
```

Print a character on screen

```
putchar(CharVar); /* Print one character from "CharVar" to screen */
```

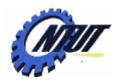

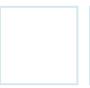

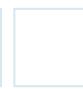

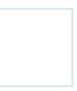

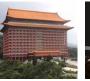

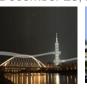

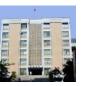

#### Getting and Putting of a Character (Cont.)

```
01
02
    #include <stdio.h>
03
    #include <stdlib.h>
04
    int main(void)
05
06
      char ch:
07
      printf("請輸入一個字元: ");
      ch=getchar();
                                /* 輸入一個字元,並指定給變數 ch */
08
09
      printf("您輸入的字元是: ");
      putchar(ch);
                                /* 將字元 ch 輸出到螢幕上 */
10
                                /* 將換行字元 ch 輸出到螢幕上 */
11
      putchar('\n');
12
13
      system("pause");
                                         /* OUTPUT---
14
      return 0;
                                         請輸入一個字元: h
15
                                         您輸入的字元是: h
```

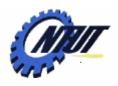

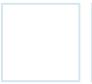

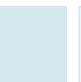

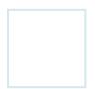

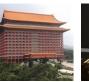

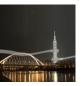

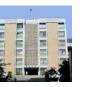

#### Getting of a Character without Enter

- Whether the input character shown on screen?
  - getche() yes (echo)
  - getch() no (no echo)

```
CharVar=getche(); /* Read a character with showing it on screen */

CharVar=getch(); /* Read a character without showing it on screen */
```

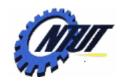

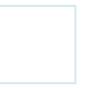

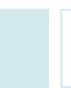

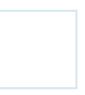

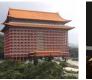

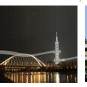

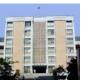

#### Getting of a Character without Enter (Cont.)

```
01
   #include <stdio.h>
02
   #include <comio.h>
                     /* 載入 conio.h 標頭檔 */
04
   #include <stdlib.h>
   int main(void)
06
     char ch:
07
08
     printf("請輸入一個字元: ");
09
    ch=getche(); /* 利用 getche()輸入字元 */
     printf(" 您輸入的字元是: %c\n",ch);
10
11
     printf("請輸入一個字元: ");
12
13
     ch=getch(); /* 利用 getch()輸入一個字元 */
14
     printf(" 您輸入的字元是: %c\n",ch);
15
                              /* OUTPUT-----
16
     system("pause");
17
    return 0;
                              請輸入一個字元: 8 您輸入的字元是: 8
18
                             請輸入一個字元: 您輸入的字元是: h
```

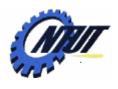

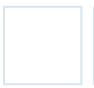

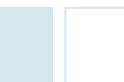

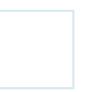

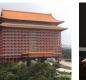

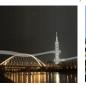

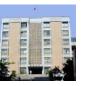

#### **Lab 04**

Use printf() to show the following string on the screen:

 Declare a variable "int num=28.47f;" and use printf() to print it as follows:

> num=0028.47 num=+0028.47

- Write a program that you can input an integer that is output on screen in octal and hexadecimal format.
  - E.g., Type in "31" then output "37" and "1F".